# $CT1$ serie<sub>2</sub> **Operation Manual**

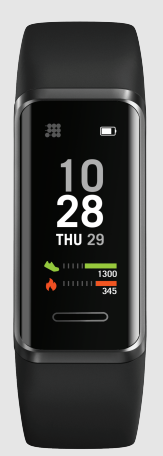

Thanks for purchasing this product. Please read this Manual carefully before use.

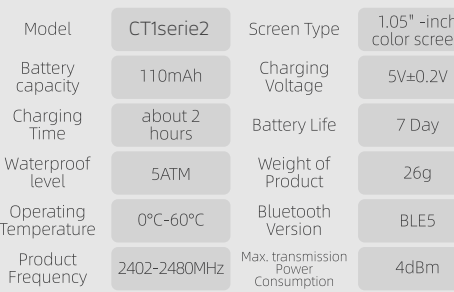

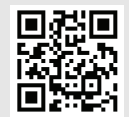

Scan the QR code for more function information

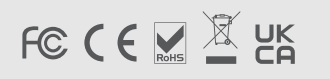

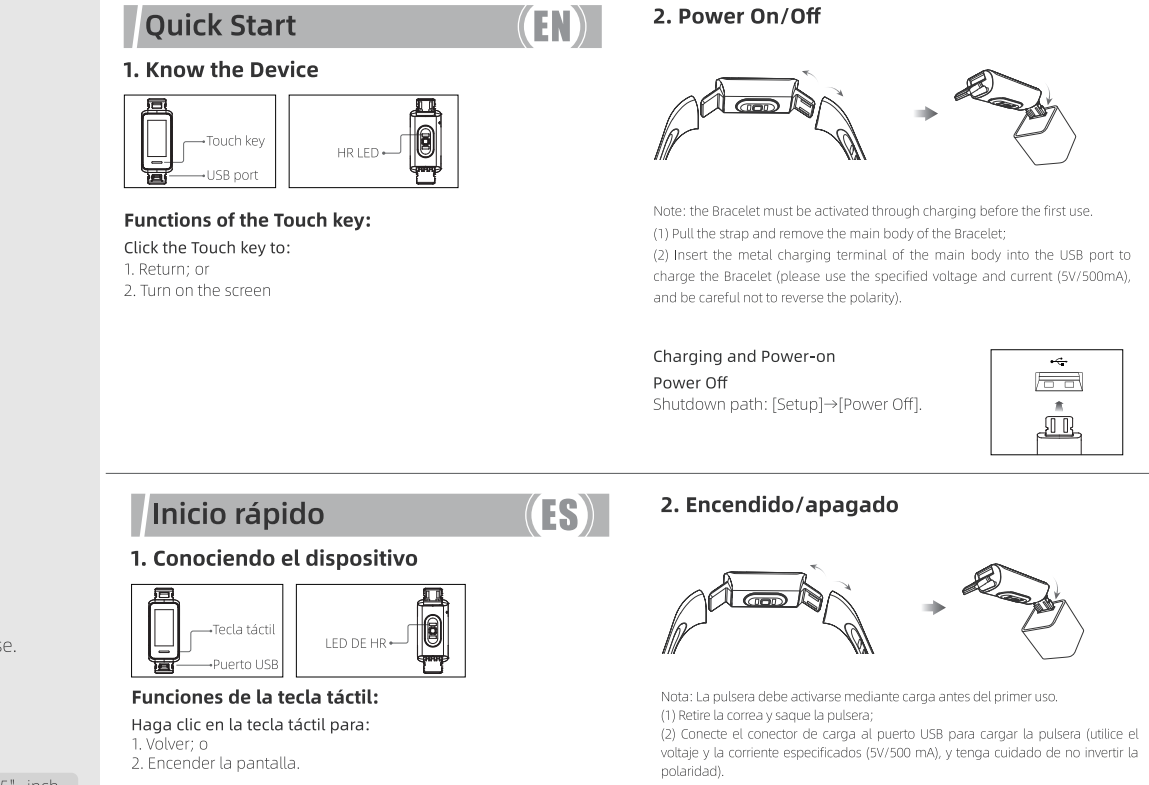

Carga y encendido Apagado Ruta del apagado: [Configuración]→[Apagado].

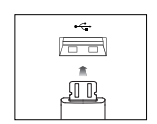

 $\boxed{\square}$ 

 $\mathcal{L}$ 

## **Downloading and Pairing**

#### 1. Download the APP

Scan the following OR code to download our app or you can download it with the following link: http://app.cubitt.co/watch

#### 2. Pairing

Turn on the APP and Bluetooth. Search and select the device in the APP, Finally, bind the device in the APP.

Or go to the app > device > upper right corner and select the QR code scanner icon to scan the QR code in the watch screen to pair the device.

### **Screen Operations**

Swipe the screen up/down 1. To switch among pages at the same level; or 2. To view long text or details.

Swipe the screen left/right 1. To switch among pages at the same level.

# Descarga y emparejamiento

# 1. Descarga de la aplicación

Digitalizar el siguiente código QR para descarg<sub>ar</sub> nuestro app o descargar el app con el siguiente link: http://app.cubitt.co/watch 回》

#### 2. Emparejamiento

Encienda la aplicación y Bluetooth. Busque y seleccione el dispositivo en la APLICACIÓN . Finalmente, vincule el dispositivo en la APLICACIÓN. También puede hacerlo desde el App > dispositivo > esquina superior derecha y seleccione el símbolo de escaner de código QR. Escanee el código que muestra la pantalla del reloj para empajerar el dispositivo.

## Operaciones de la pantalla

Deslizar la pantalla hacia arriba/abajo 1. Cambiar entre las páginas en el mismo nivel; o 2. Visualizar el texto largo o los detalles.

Deslizar la pantalla hacia la izquierda/derecha 1. Cambiar entre las páginas en el mismo nivel.

cual haga clic.

Hacer clic y sostener la pantalla 1. Cambiar el fondo de pantalla frontal del reloj.

### **Funciones**

CT1serie2 es compatible con 5ATM, funciones táctiles a pantalla completa, funciones de seguimiento, 14 modos deportivos, múltiples marcaciones en la nube y monitoreo de HR, SpO2, estrés y sueño. Para obtener instrucciones de funcionamiento y preguntas frecuentes, inicie la aplicación para consultar la Guía del usuario.

## **Mantenimiento**

A continuación se detallan tres recomendaciones acerca del uso y del mantenimiento:

Click the screen 回族派国

1. To go to the sub-page; 2. To complete the corresponding action, depending on which on-screen button is clicked.

# Click and hold the screen

1. To change the watch face wallpaper.

# **Functions**

CT1serie2 supports 5ATM, full-screen touch, follow-hand operations, 14 sports modes, multiple dials in the cloud, and HR, SpO2, stress and sleep monitoring. For the operating instructions and FAQ, please start the APP and consult the User Guide.

# **Maintenance**

Below are three recommendations on wearing and maintenance: 1. Keep the device clean:

#### Hacer clic en la pantalla

1. Ir a la subpágina: 2. Completar la acción correspondiente, según el botón en pantalla sobre el

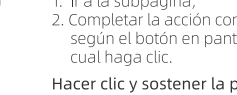

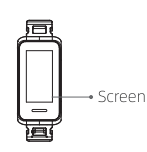

Pantalla ╘

- 2. Keep the device dry;
- 3. Do not wear the device too tight.
- \* Do not use household cleaners to clean the device. Use soap-free cleaners instead.
- \* For stains that are difficult to remove, it is recommended to scrub with alcohol.

Waterproof performance: the device is not suitable for diving, swimming in the sea or sauna, it is suitable for swimming pool, shower (cold water) and swimming in shallows.

# Safety

- To prevent device failure, fire and explosion, never place the device or its accessories in any extremely-high-temperature or extremely-low-temperature area.
- · To prevent device damage, accessory damage and device failure, always protect the device against strong impact or shock.
- Do not disassemble or modify the device or its accessories without authorization. Any device failure should be referred to our after-sales service personnel.

1. Mantener el dispositivo limpio;

- 2. Mantener el dispositivo seco;
- 3. No usar el dispositivo demasiado aiustado.
- \* No utilizar limpiadores domésticos para limpiar el dispositivo. En cambio, se deben utilizar limpiadores libres de jabón.
- \* Para las manchas que son difíciles de remover, se recomienda limpiar con alcohol.

Rendimiento impermeable: el dispositivo no es adecuado para bucear, nadar en el mar o en el sauna; es adecuado para piletas de natación, para la ducha (aqua fría) y para la natación en aquas poco profundas.

# **Seguridad**

- · A fin de evitar fallas en el dispositivo, incendio y explosión, nunca se debe colocar el dispositivo o sus accesorios en áreas de temperaturas extremadamente altas o extremadamente baias.
- · Para evitar el daño al dispositivo, el daño a sus accesorios y fallas en el dispositivo, siempre se debe proteger el dispositivo contra impactos fuertes o choques.
- No se debe desmontar o modificar el dispositivo o sus accesorios sin previa autorización. Cualquier falla del dispositivo debe ser remitida a nuestro personal de servicio de posventa.

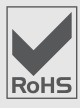

The device meets the EU ROHS criterion. Please refer to IEC 62321, EU ROHS Directive 2011/65/EU and revised directive.

This device complies with Part 15 of the FCC Rules.Operation is subject to the following two conditions:

- 1. this device may not cause harmful interference, and
- 2. this device must accept any interference received, including interference that may cause undesired operation.

Changes or modifications not expressly approved by the party responsible for compliance could avoid the user's authority to operate the equipment.

This equipment has been tested and found to comply with the limits for a Class B digital device, pursuant to Part 15 of the FCC Rules. These limits are designed to provide reasonable protection against harmful interference in a residential installation.

This equipment generates, uses and can radiate radio frequency energy and, if not installed and used in accordance with the instructions, may cause harmful interference to radio communications. However, there is no quarantee that interference will not occur in a particular installation.

If this equipment does cause harmful interference to radio or television reception, which can be determined by turning the equipment off and on, the user is encouraged to try to correct the interference by one or more of the following measures:

- -- Reorient or relocate the receiving antenna;
- -- Increase the separation between the equipment and receiver;
- -- Connect the equipment into an outlet on a circuit different from that to which the receiver is connected;
- -- Consult the dealer or an experienced radio/TV technician for help.

#### CAUTION

-- Risk of explosion if the battery is replaced by an incorrect type; -- disposal of a battery into fire or a hot oven, or mechanically

crushing or cutting of a battery, that can result in an explosion; -- leaving a battery in an extremely high temperature surrounding environment that can result in an explosion or the leakage of flammable liquid or gas;

-- a battery subjected to extremely low air pressure that may result in an explosion or the leakage of flammable liquid or gas.

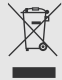

Old electrical appliances must not be disposed of<br>together with the residual waste, but have to be<br>disposed of separately. The disposal at the communal collecting point via private persons is for free. The owner of old appliances is responsible to bring the appliances to these collecting points or to similar collection points. With this little personal effort, you contribute to recycle valuable raw materials and the treatment of toxic substances.

If you experience discomfort or skin irritation when wearing your smart watch, then we recommend you try cleaning your device. Sometimes residue or foreign materials build up around your device and may aggravate your skin. It's also possible that you are not wearing the watch correctly. We recommend making sure to clean and adjust your watch regularly for a more comfortable fit.

Caution:

- · If you experience skin irritation when wearing your watch, please refrain from wearing, and wait two to three days to see if your symptoms ease. If symptoms persist or worsen, please consult a physician.
- · If you have eczema, allergies or asthma, you may be more likely to experience a skin irritation or allergy from a wearable device.